## Antragsformular URMZ

## **Änderungsantrag für Datendosen** *Version 0.4*

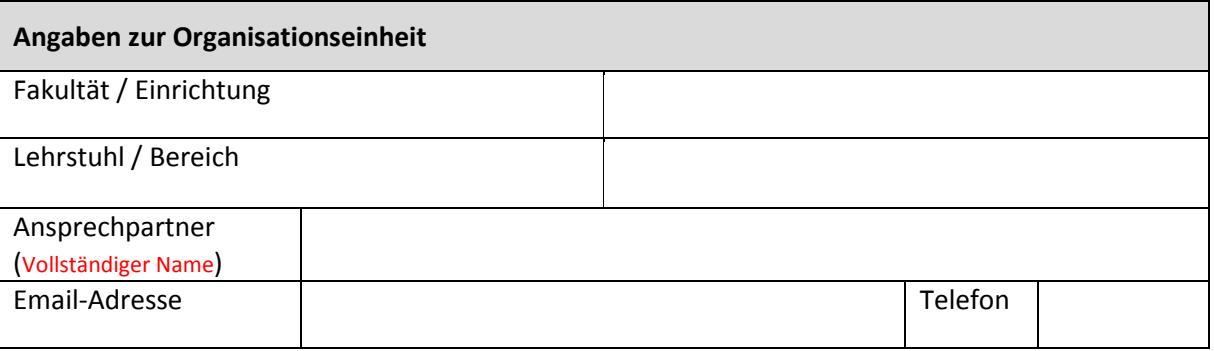

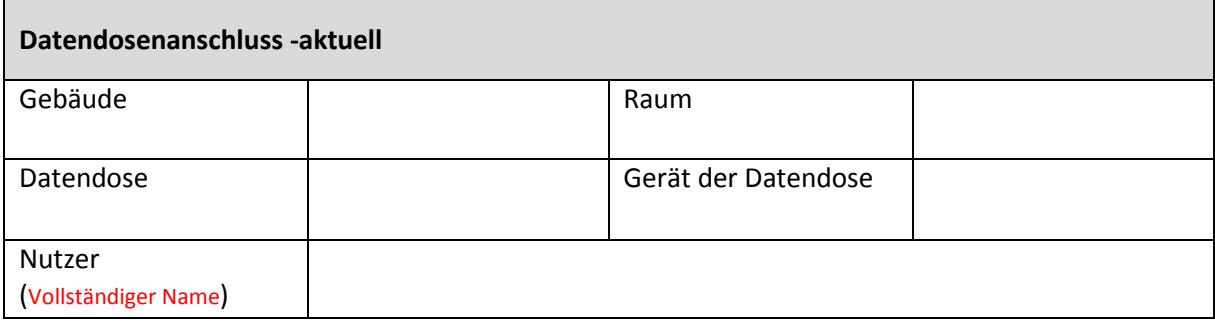

## **Formular leeren**

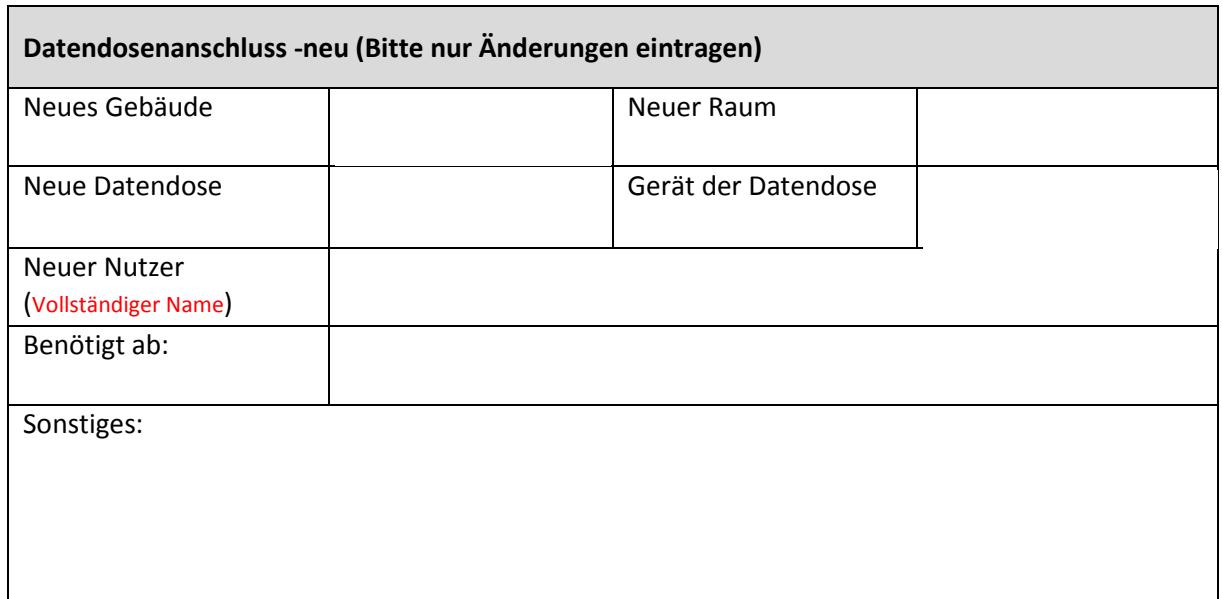

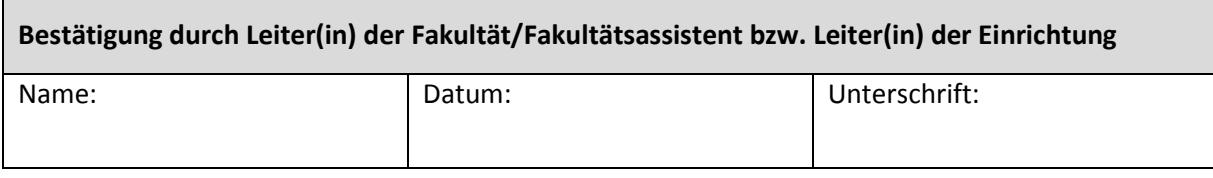

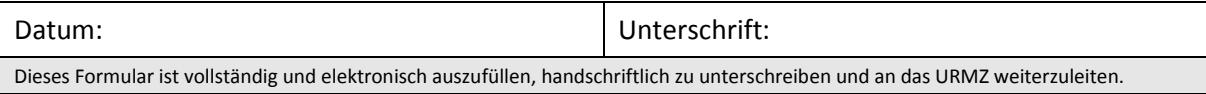